## โอนเงินต่างประเทศผ่าน KTB Netbank ทำรายการโอนเงิน

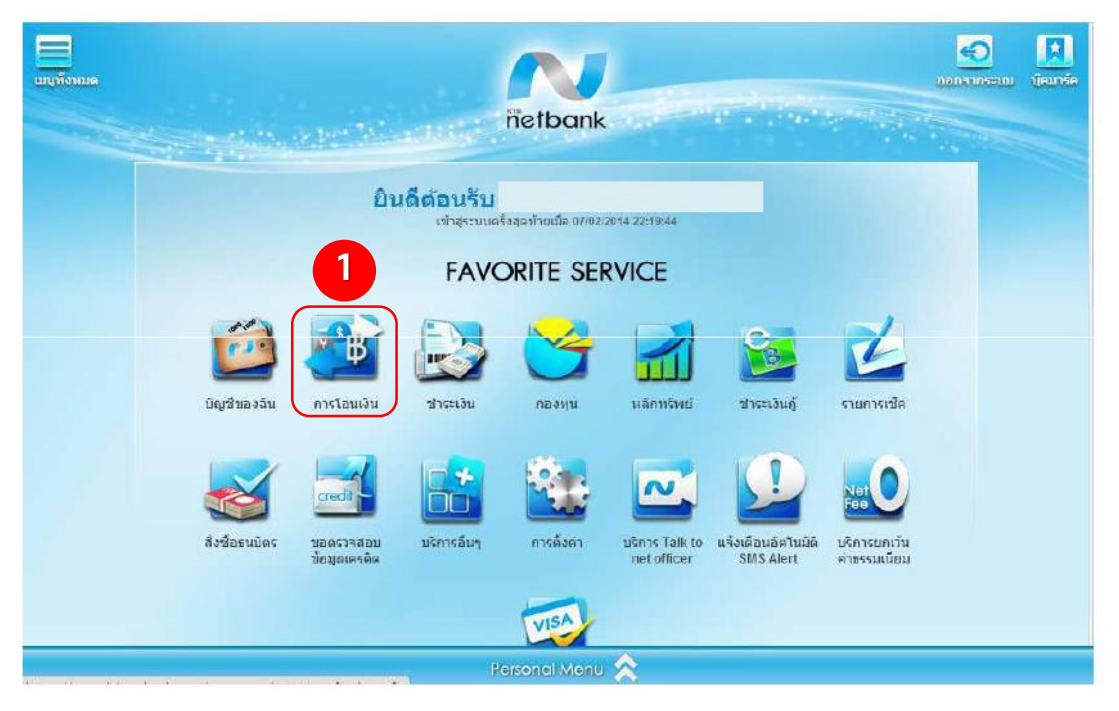

### เลือกบัญชีผู้รับโอนต่างประเทศ

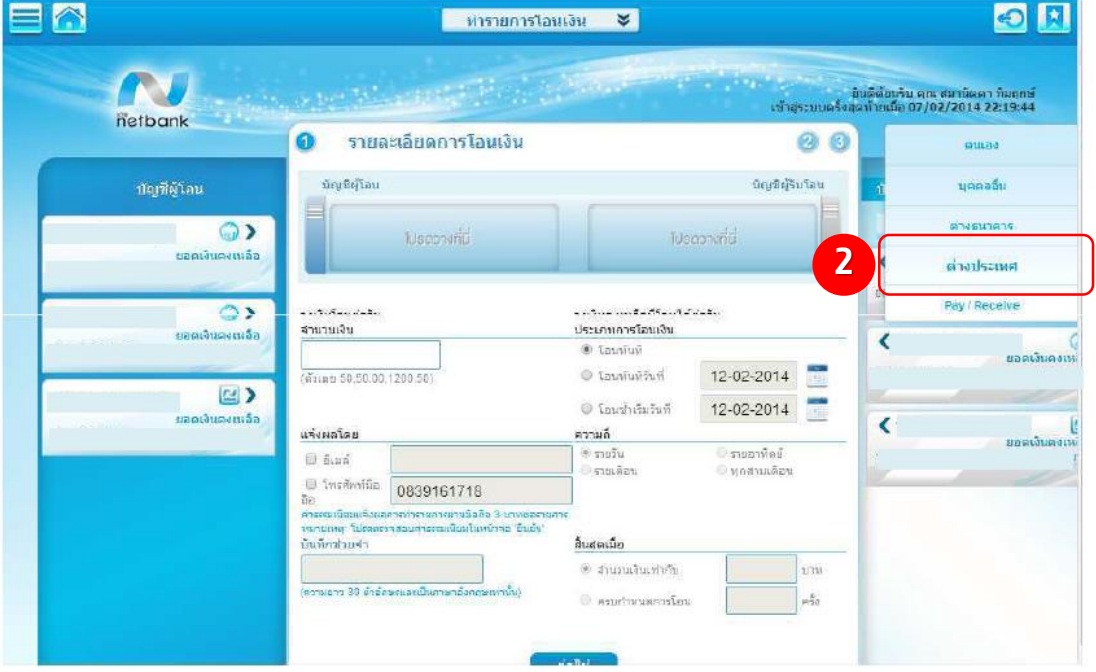

# เลือกบัญชีผู้โอนและผู้ธับโอน

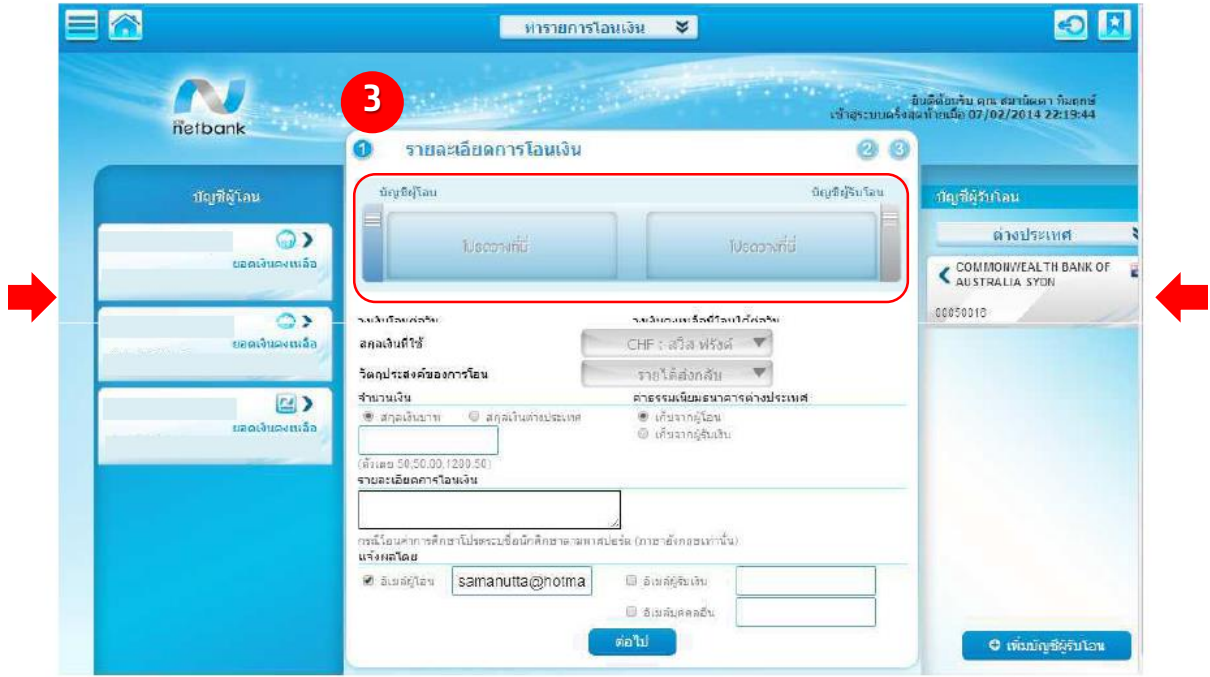

# เลือกสกุลเงินโอน

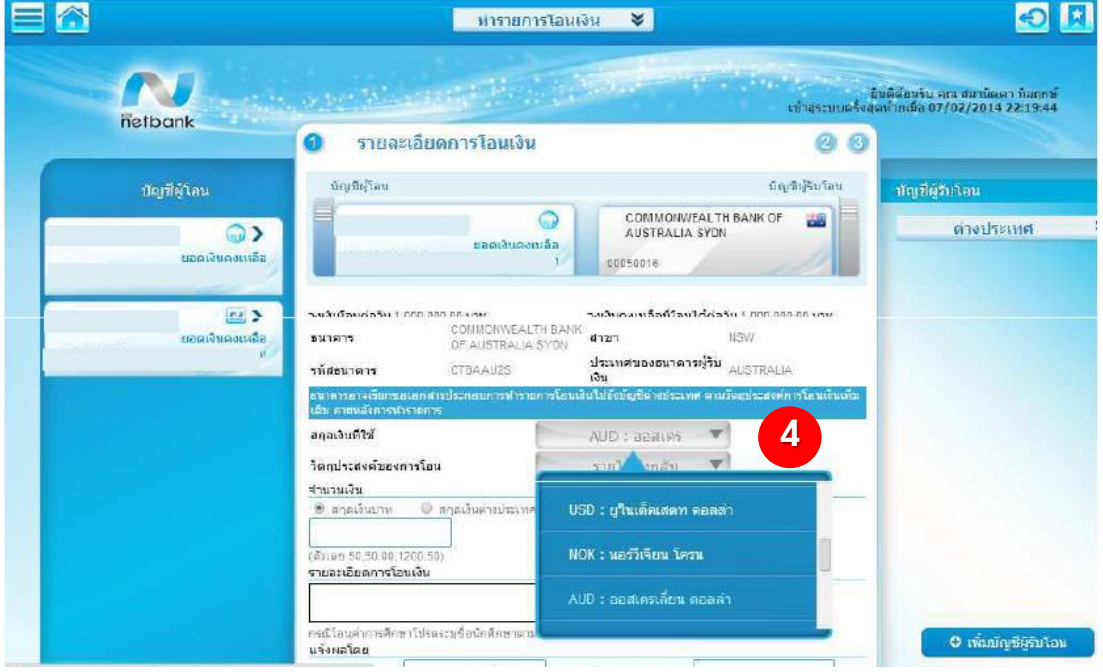

## เลือกวัตถุประสงค์

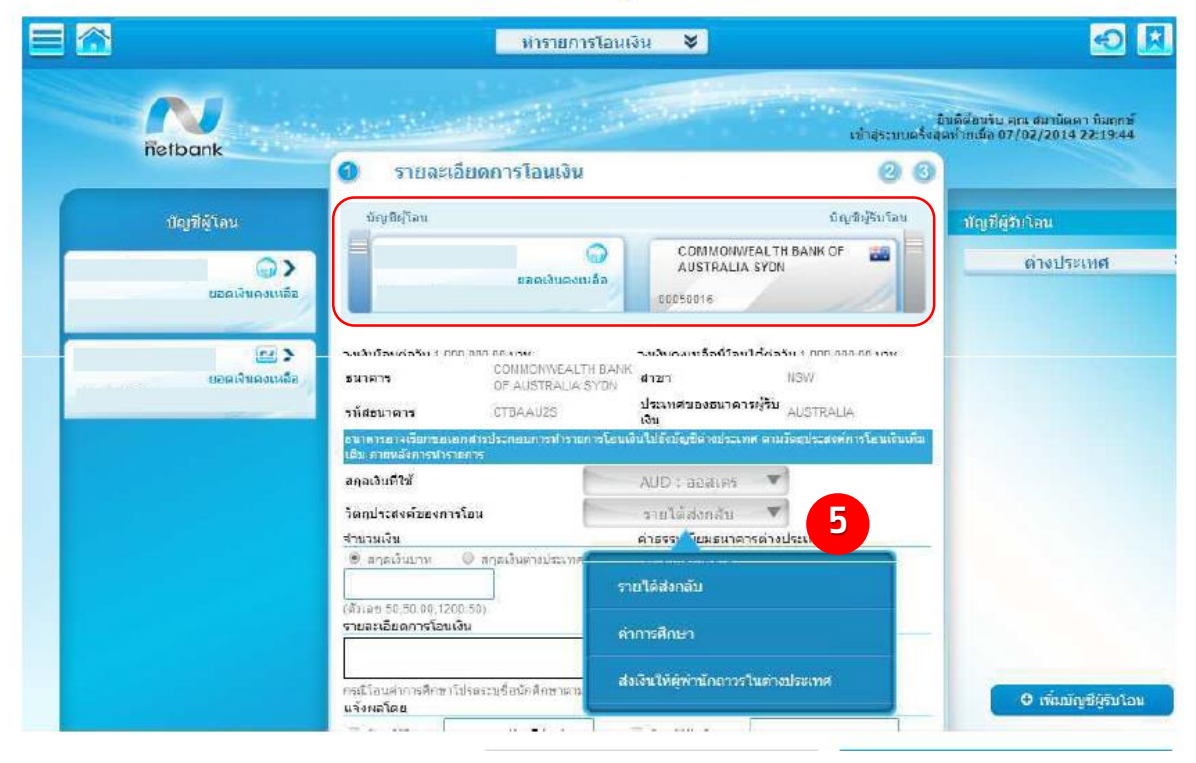

### กรอกจำนวนเงิน รายละเอียดการโอนเงิน

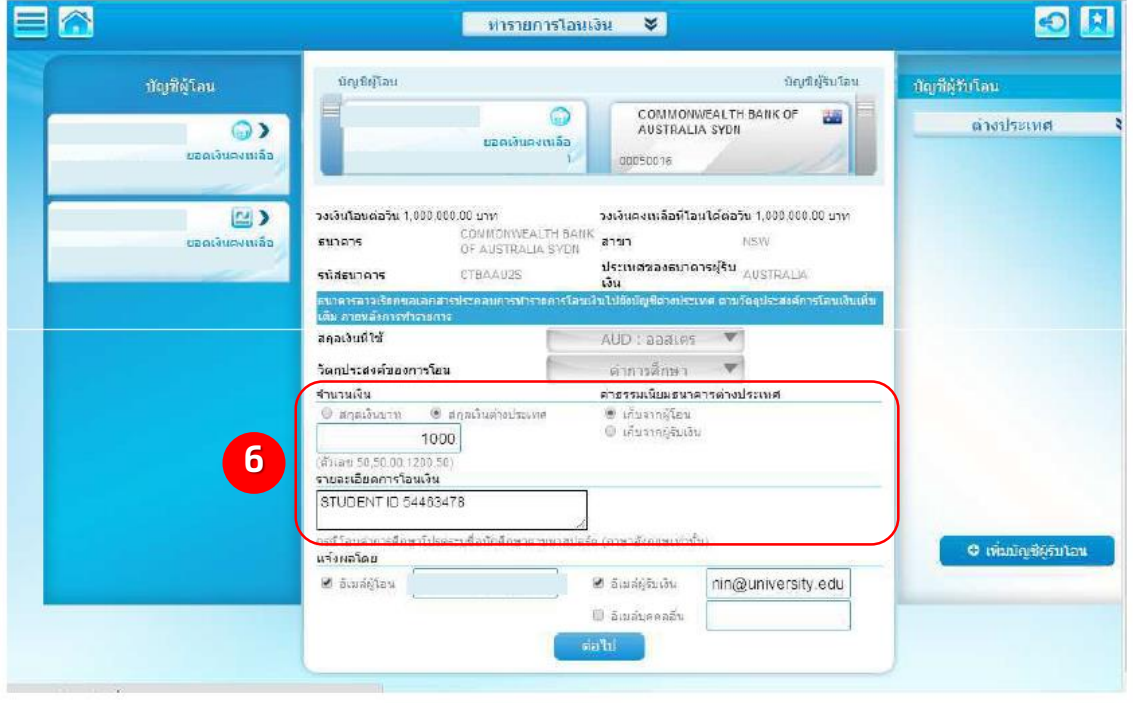

#### ตรวจสอบและยืนยันรายการ

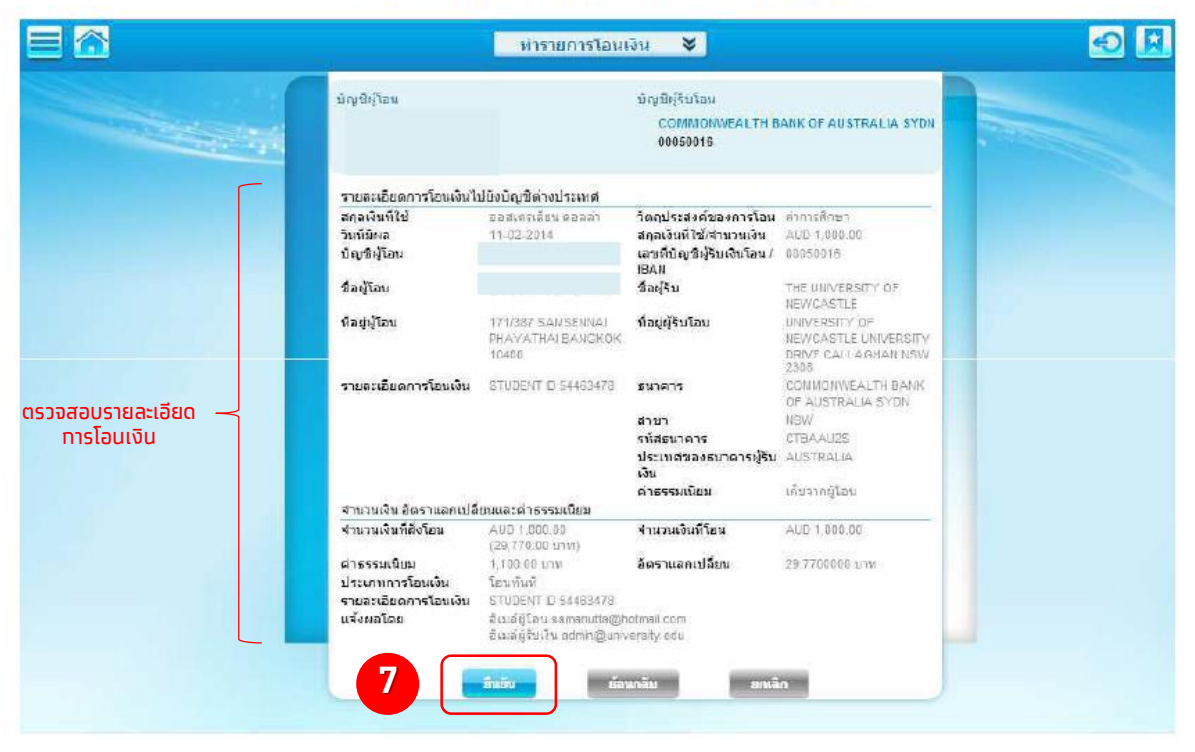